# **Работа с чеком**

В АПК Ассист предусмотрен функционал, позволяющий реализовать оплату с передачей чека. Этот режим позволяет перейти к детализации в заказе на уровне перечня позиций, по которым осуществляется оплата в рамках заказа.

Оплата с передачей чека предназначена для тех предприятий, которые используют услугу фискализации чека через АПК Ассист. В этом случае АПК Ассист обеспечивает генерацию фискальных чеков. Также АПК Ассист может пересылать электронные копии чеков в налоговую службу и покупателю.

# **Чек в заказе**

Чек передается в авторизационном запросе (см. п. 2.1 документа «Настройка технического взаимодействия предприятия с системой АПК Ассист»). Для этого необходимо в запросе передать дополнительный параметр *ChequeItems,* в котором передаётся структура в формате JSON, как в следующем примере.

Пример структуры чека в параметре *ChequeItems*:

```
{"items":[
{ "id": 1,
    "product": "123460176",
    "name": "Первый товар",
    "price": 201.45,
    "quantity": 42.345,
    "amount": 8530.40,
    "tax": "vat10",
    "hscode": "8528722001",
    "subjtype": "1",
    "fpmode": 1},
{ "id": 2,
    "product": "123460189",
    "name": "Второй товар",
    "price": 15301.01,
    "quantity": 0.128,
    "amount": 1958.53,
    "tax": "vat20",
    "fpmode": 1}
]}
```
Подробнее о фискализации см. документ «Порядок работы с сервисом фискализации АПК Ассист».

В структуре передаются следующие параметры позиций чека:

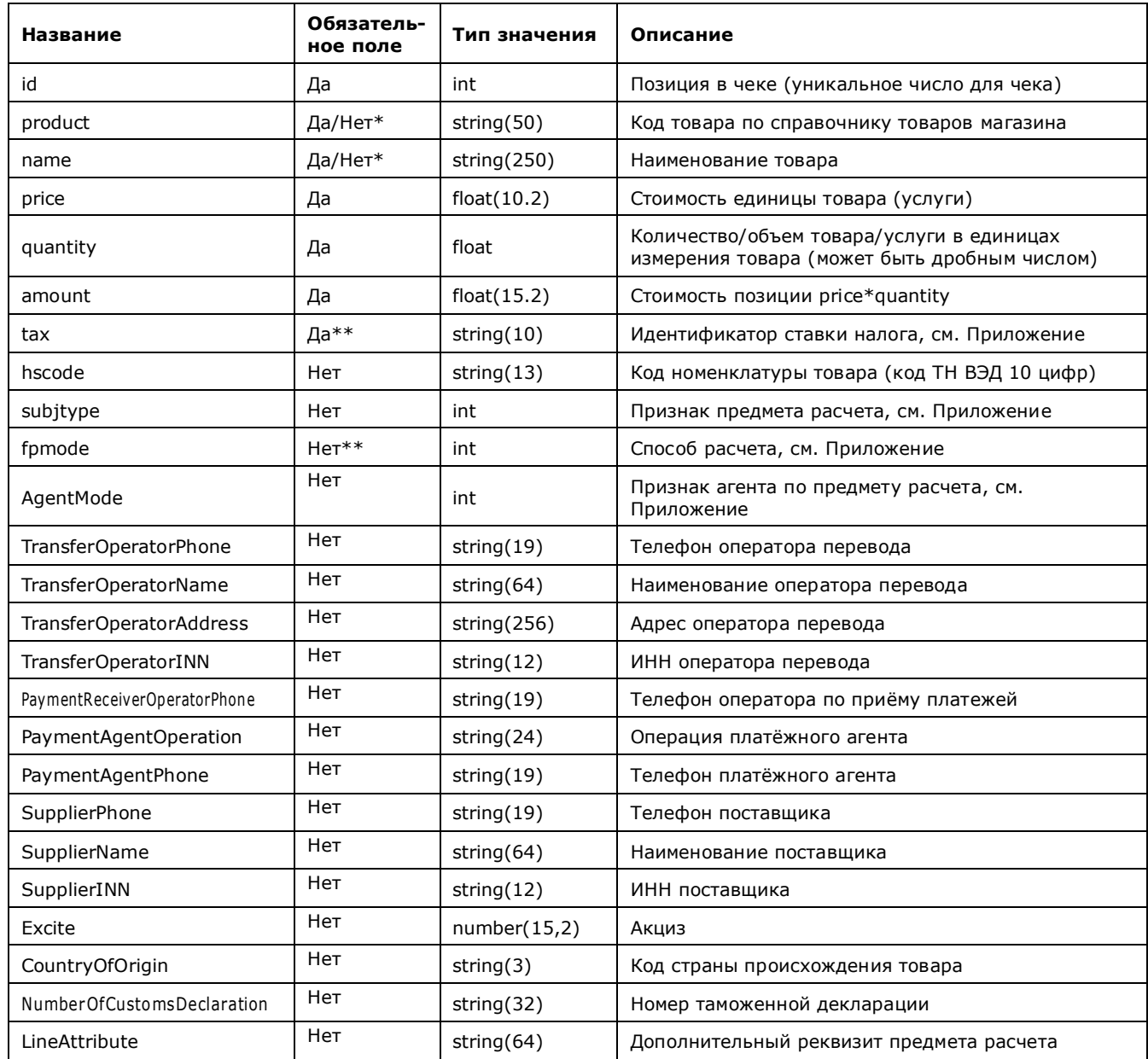

\*Должен быть определен один из параметров - код товара или его наименование, либо оба параметра должны быть переданы (при формировании чека они объединяются в одну строку).

\*\*Параметры *tax* и *fpmode* не передаются в запросе на отмену или возврат средств.

Значения параметров *price* и *amount* всех позиций в чеке должны быть в одной валюте, и эта валюта должна совпадать с валютой заказа (параметр *OrderCurrency* в авторизационном запросе).

Сумма всех позиций чека (по параметру *amount*) должна быть равна сумме заказа (параметр *OrderAmount* в авторизационном запросе).

Если указанные выше условия не соблюдаются, чек признается неверным и происходит ошибка авторизационного запроса.

# **Чек при подтверждении**

При двустадийном механизме работы финансовое подтверждение интернет-магазин может осуществить в течение 4 дней в Личном кабинете либо с помощью веб-сервиса.

Для подтверждения оплаты нужно отправить запрос на сервер АПК Ассист методом HTTP POST или SOAP (в кодировке UTF-8).

URL запроса для передачи финансового подтверждения и список параметров запроса подтверждения оплаты совпадают с указанными в документе «Настройка технического взаимодействия с АПК Ассист» значениями (п.2.3.2). Для передачи чека подтверждения в запросе HTTP POST добавляется лишь дополнительный параметр *ChequeItems,* в котором передаётся структура в формате JSON, как в следующем примере.

Пример структуры чека в параметре *ChequeItems*:

```
{"items":[
{ "id": 1,
    "product": "123460176",
    "name": "Первый товар",
    "price": 201.45,
    "quantity": 21.12,
    "amount": 8530.40,
    "tax": "vat10",
    "fpmode": 1}
{ "id": 2,
    "product": "123460189",
    "name": "Второй товар",
    "price": 15301.01,
    "quantity": 0.064,
    "amount": 979.26,
    "tax": "vat20",
    "fpmode": 1}
]}
```
Для передачи чека подтверждения в SOAP запросе добавляется лишь дополнительная повторяющаяся структура *ChequeItem,* в которой передаются позиции чека, как в следующем примере.

Пример структуры позиций чека *ChequeItem*:

<chequeitem>  $<$ id $>1$  $<$ /id $>$ <product>123460176</product> <name>Первый товар</name> <price>201.45</price> <quantity>21.12</quantity> <amount>8530.40</amount> <tax>vat10</tax> <fpmode>1</fpmode> </chequeitem> <chequeitem>  $<$ id $>2$  $<$ /id $>$ <product>123460176</product> <name>Первый товар</name>  $<$ price $>$ 15301.01 $<$ /price $>$ <quantity>0.064</quantity> <amount>979.26</amount> <tax> vat20</tax> <fpmode>1</fpmode> </chequeitem>

Подтверждение может быть проведено как на всю сумму оплаты, так и на часть суммы. Допускается совершение частичного подтверждения на сумму, не превышающую суммы оплаты, если операция оплаты по кредитной карте была совершена через процессинг, имеющий соответствующие настройки.

Чек подтверждения может содержать все или часть позиций, которые присутствовали в чеке оплаты.

Для каждой позиции чека подтверждения параметры *product*, *name*, *price* должны быть безусловно эквивалентны этим параметрам соответствующей позиции чека оплаты.

Сумма параметров *amount* всех позиций чека подтверждения должна быть равна сумме подтверждения из поля *Amount* запроса на подтверждение.

В случае подтверждения на полную сумму не обязательно передавать набор структур *ChequeItem* соответствующий всему чеку, переданному в заказе. Для подтверждения на полную сумму чек не является обязательным.

## **Чек в отмене**

Отмена отдельных позиций чека может быть выполнена оператором в личном кабинете или посредством обращения к веб-сервису *cancel* (в формате POST) или *wscancel* (в формате SOAP).

Для отмены оплаты по отдельным позициям чека через веб-сервис нужно выполнить запрос (в кодировке UTF-8) к серверу АПК Ассист.

URL запроса для отмены или возврата средств и список параметров запроса отмены оплаты совпадают с указанными в документе «Настройка технического взаимодействия с АПК ПР» значениями (п.4.1). Для передачи чека отмены добавляется лишь повторяющаяся структура *ChequeItem,* в которой передаются позиции чека, как в следующем примере.

Пример структуры позиции чека *ChequeItem*:

<chequeitem>  $<$ id $>1$  $<$ /id $>$ <product>123460176</product> <name>Первый товар</name> <price>201.45</price> <quantity>21.12</quantity> <amount>8530.40</amount> <tax>vat20</tax> </chequeitem>

В случае проведения отмены на полную сумму не обязательно передавать набор структур *ChequeItem* соответствующий всему чеку, переданному в заказе. Для отмены на полную сумму чек не является обязательным.

Чек отмены может содержать все или часть позиций, которые присутствовали в чеке оплаты или в чеке подтверждения при двустадийном механизме работы.

Для каждой позиции чека отмены параметры *product*, *name*, *price* должны быть безусловно эквивалентны этим параметрам соответствующей позиции чека оплаты или чека подтверждения при двустадийном механизме работы.

Сумма параметров *amount* всех позиций чека отмены должна быть равна сумме отмены из поля *Amount* запроса на отмену.

Для каждой позиции чека отмены значения параметров *quantity* и *amount* не должны быть больше, чем значения соответствующих параметров *quantity* и *amount* чека оплаты или чека подтверждения (при двустадийном механизме работы) с учетом значений параметров *quantity* и *amount* по этой позиции из уже проведенных ранее отмен.

Значения параметров *price* и *amount* всех позиций в чеке должны быть в одной валюте, и эта валюта должна совпадать с валютой запроса (параметр *Currency* в запросе).

Если указанные выше условия не соблюдаются, чек признается неверным и происходит ошибка запроса.

## **Чек в рекуррентных платежах**

Для инициации рекуррентного платежа необходимо в первоначальном запросе на авторизацию передать значение параметра *RecurringIndicator=1* и значения параметров, задающих диапазон сумм последующих рекуррентных платежей, периодичность оплат (в днях) и дату окончания подписки.

Затем с указанной периодичностью предприятие инициирует платеж, задавая сумму, а необходимая платежная информация (данные кредитной карты) берется из первоначальной оплаты.

URL запроса для рекуррентного платежа и список параметров запроса совпадают с указанными в документе «Настройка технического взаимодействия с АПК ПР» значениями (п.4.3).

Для передачи чека рекуррентного платежа в запросе HTTP POST добавляется лишь дополнительный параметр *ChequeItems,* в котором передаётся структура в формате JSON, как в следующем примере.

Пример структуры чека в параметре *ChequeItems*:

```
{"items":[
{ "id": 1,
   "product": "123460176",
   "name": "Первый товар",
   "price": 201.45,
   "quantity": 21.12,
   "amount": 8530.40,
   "tax": "vat10",
   "fpmode": 1}
{ "id": 2,
   "product": "123460189",
   "name": "Второй товар",
   "price": 15301.01,
   "quantity": 0.064,
   "amount": 979.26,
   "tax": "vat20",
   "fpmode": 1}
]}
```
Для передачи чека рекуррентного платежа в SOAP запросе добавляется лишь повторяющаяся структура *ChequeItem,* в которой передаются позиции чека, как в следующем примере.

Пример структуры позиций чека *ChequeItem*:

<chequeitem>  $<$ id $>1$  $<$ /id $>$ <product>123460176</product> <name>Первый товар</name> <price>201.45</price> <quantity>21.12</quantity> <amount>8530.40</amount> <tax>vat10</tax> <fpmode>1</fpmode> </chequeitem> <chequeitem>  $<$ id $>2$  $<$ /id $>$ <product>123460176</product> <name>Первый товар</name> <price>15301.01</price> <quantity>0.064</quantity> <amount>979.26</amount> <tax> vat20</tax> <fpmode>1</fpmode> </chequeitem>

# **Приложение**

### Значения идентификатора ставки налога

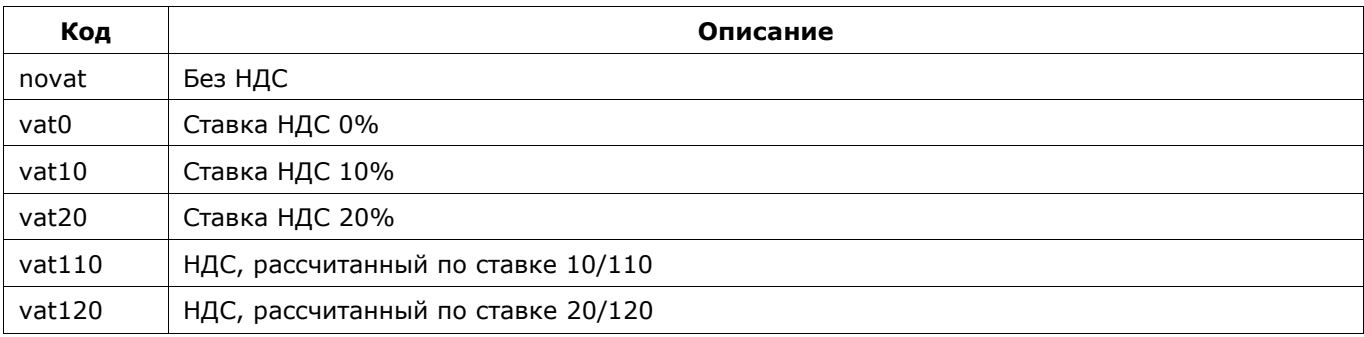

### Значения способа расчета

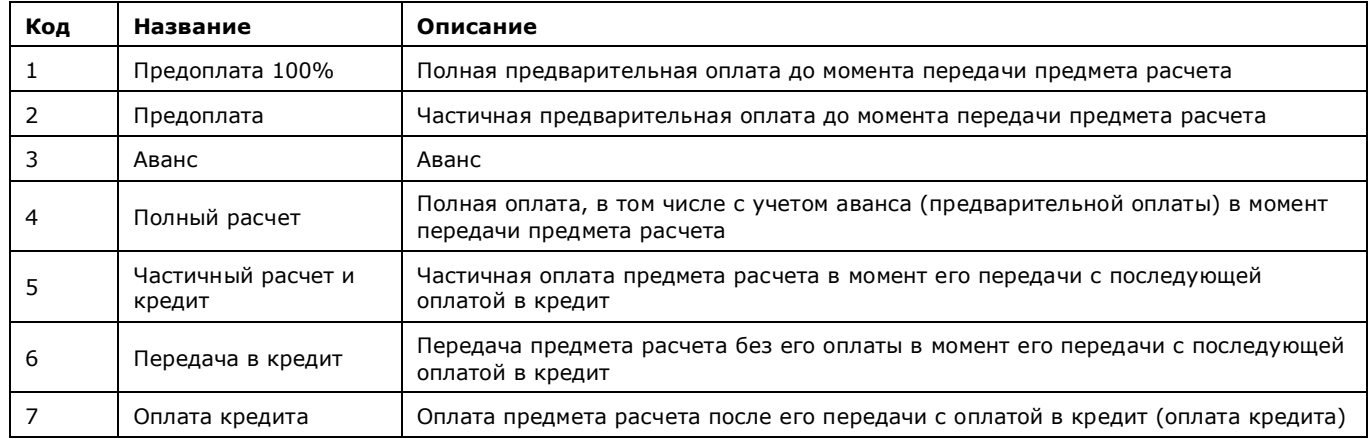

### Значения признака предмета расчета

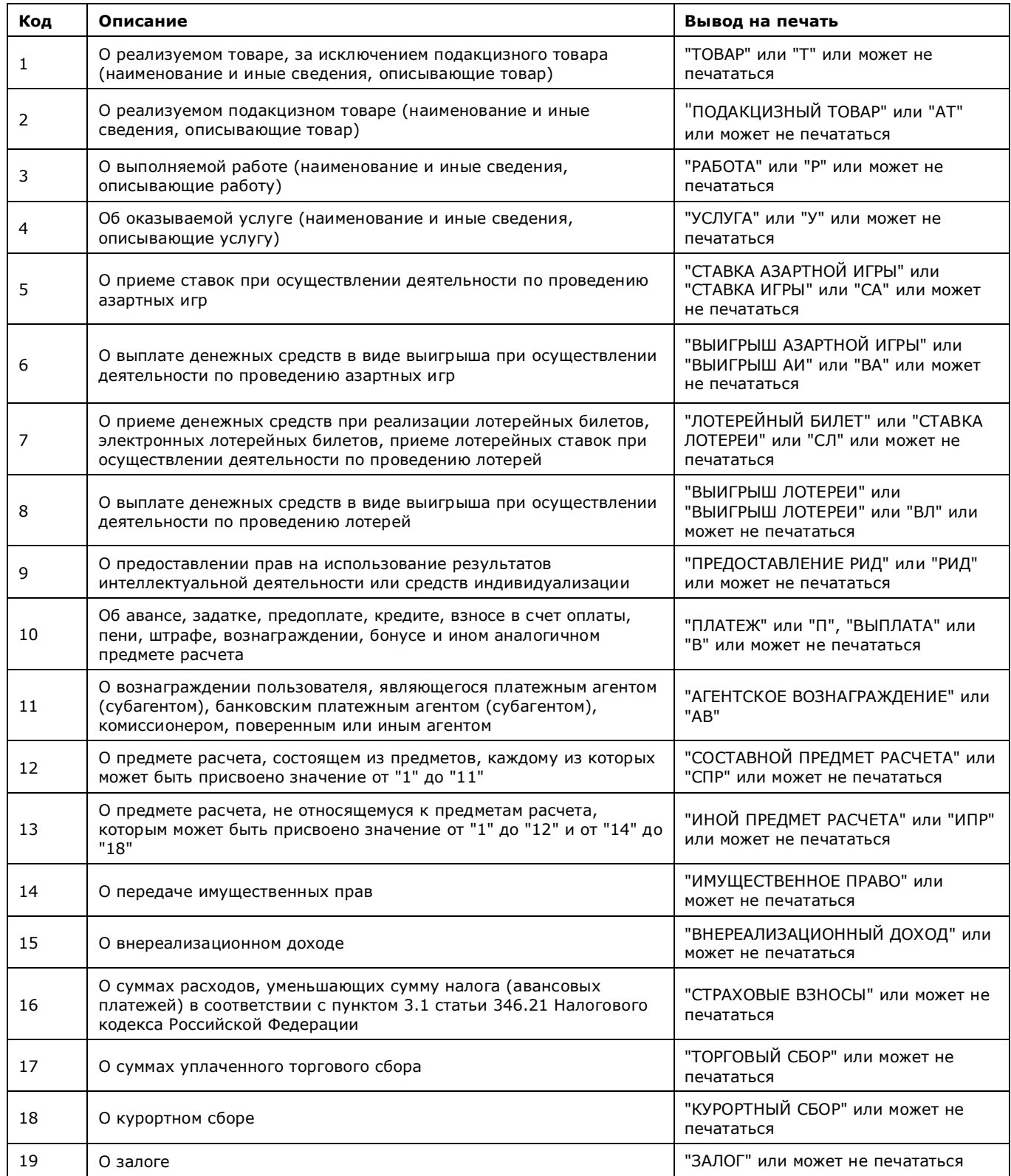

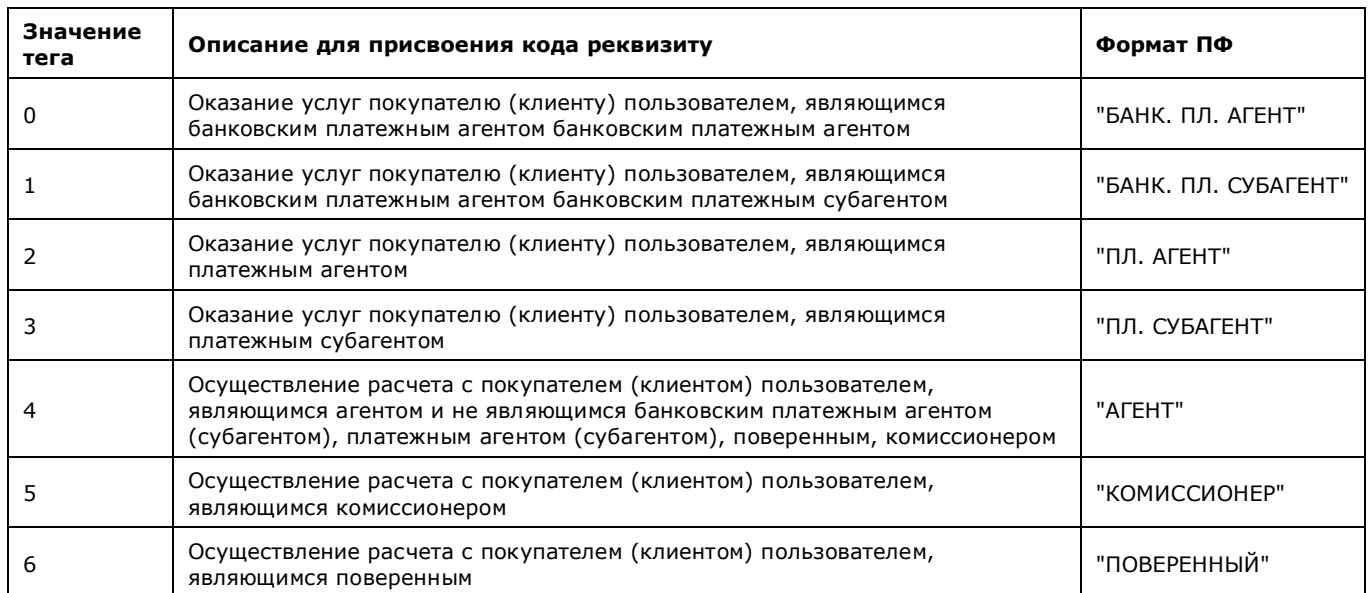

## Признак агента по предмету расчета (параметр AgentMode)